# Praktikum für die Lehrveranstaltung Computertechnik Konzept

Andreas Reinsch

März 2001

# **1 Ziel des Praktikums**

Das Praktikum soll den Inhalt der Vorlesung vertiefen und zu selbständigem Arbeiten anregen. Es sollen möglichst viele Themenkomplexe der Vorlesung zumindest ansatzweise auch Gegenstand des Praktikums sein.

# **2 Vorlesungskomplexe**

Das gegenwärtig vorliegende Konzept für die Neugestaltung der Vorlesung "Computertechnik" enthält die folgenden Themenkomplexe und ist die inhaltliche Grundlage für das neu zu konzipierende Praktikum.

W. Erhard, E. Zehendner: "Konzept zur Vorlesung Computertechnik"

**Computertechnik**  $I$  4 + 0/2

- I . 1 Informationsdarstellung, Zahlendarstellung, Codes, einfache Arithmetik
- I . 2 Boolsche Algebra, Minimierung, Schaltnetze, Schaltwerke, Beispiele für einfache Schaltungen (Adder, FF)
- I . 3 Struktur und Funktionsweise eines Prozessors
- I . 4 Maschinennahe Programmierung
- I . 5 Rechnerkomponenten, Bussysteme, Netze
- I . 6 Parallelität, Verteilte Systeme

#### **Computertechnik II** 2 + 2

- II . 1 Codierungsfragen
- II . 2 Komplexe Schaltungen (logisch, technisch)
- II . 3 Ergänzungen zu I.3 und I.5
- II . 4 Physikalische, elektrotechnische, technologische Grundlagen
- II . 5 Halbleitertechnik, VLSI

Das gegenwärtige Praktikum besteht aus folgenden Versuchen:

- Versuch 1 : Eigenschaften von Gattern, Grundschaltungen und Entwicklung digitaler Schaltungen
- Versuch 2 : Rückgekoppelte Schaltungen, Eigenschaften von Flip-Flop's; Grundschaltungen, Anwendungsbeispiele
- Versuch 3 : Programmierbare Logik
- Versuch 4 : Eigenschaften von Zählern, Codern, Decodern und Anzeige-Elementen
- Versuch 5 : Eigenschaften und Anwendungen von Multiplexern und Demultiplexern

Versuch 6 : Speicher/Register

Die Vorlesungskomplexe I.3, I.4, I.5, I.6, II.2, II.3, II.4 werden nicht berücksichtigt wobei Aufgaben zum Komplex I.2 mehrfach gestellt werden. Schaltwerke und Arihmetikschaltungen fehlen völlig. Tabelle 1 zeigt die Zuordnung der Inhalte zu den Versuchen.

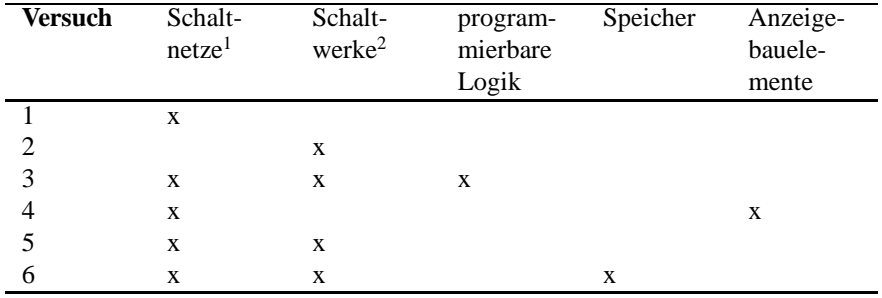

Tabelle 1: Das gegenwärtige Praktikum

# **3 Anforderungen an das Praktikum**

Es ist anzustreben, daß das Praktikum "Computertechnik" im Grundstudiumeinen höheren Stellenwert als bisher erhält und mit dazu beiträgt, einen tieferen Einblick in die technische Informatik zu vermitteln. Unter der Voraussetzung, daß die Experimente für Informatikstudenten interessant sind und zu Kreativität anregen, kann das Praktikum mit dazu beitragen, dem Lehrstuhl zu mehr Attraktivität zu verhelfen.

Die Absolvierung des Praktikums wird von den Studenten eine sehr viel intensivere Vorbereitung als bisher fordern. Die in der Vorlesung angebotene Themenvielfalt läßt sich nur dann auf eine realistische Anzahl von Versuchen abbilden, wenn in jedem Versuch mehrere Themenkomplexe behandelt werden. Weiterhin sollen die einzelnen Experimente Bezug aufeinander nehmen, ohne Wiederholungen zu beinhalten. Die Betrachtungen in den Abschnitten 4 und 6 zeigen, daß mit einem 8 Versuche umfassenden Praktikum diese Forderungen mit den zur Verfügung stehenden Möglichkeiten relativ gut realisiert werden können. Es wird angenommen, daß jeder Student für ein bestandenes Praktikum von den 8 angebotenen Versuchen 7 Versuche erfolgreich absolvieren muß.

In einer zusätzlichen Einführungsveranstaltung sollte neben organisatorischen Dingen vor allem das Anliegen und die Relevanz des Praktikums für genau die Technik verdeutlicht werden, mit der die meisten Informatiker täglich umgehen (ohne viel davon zu

<sup>1</sup>Gatter, Coder, Decoder, Multiplexer, Demultiplexer

<sup>2</sup>Flipflops, Zähler, Teiler, Schieberegister, jedoch keine endlichen Automaten

#### bemerken).

Die Bewältigung der Themenvielfalt und die, in Anbetracht steigender Studentenzahlen, notwendige Optimierung des Betreuungsaufwandes stellen folgende Anforderungen an die Versuchsanleitungen und an die Organisation des Praktikums:

- **Kolloquium** Die obligatorische Durchführung eines Kolloquiums von etwa einer halben Unterrichtsstunde Dauer mit jeder Versuchsgruppe erscheint unerläßlich, wenn man erreichen will, daß:
	- der Inhalt und die Bedeutung des Versuchs für das Studienfach von den Studenten verstanden und als sinnvoll anerkannt wird,
	- das tatsächlich vorhandene Wissen des Einzelnen in jeder Versuchsgruppe realistisch beurteilt werden kann.

Das erfolgreiche Bestehen des Kolloquium ist notwendige Bedingung für einen erfolgreich absolvierten Versuch.

**Versuchsanleitung** Die Anleitungen zu den Versuchen muß das für das Kolloquium und für das Experiment erforderliche Wissen übersichtlich enthalten oder auf Literatur verweisen, die in der Bibliothek oder in einer Literatursammlung zum Praktikum auf einer Internetseite des Lehrstuhls oder im Sekretariat zur Verfügung steht.

Für den Teil der Versuchsvorbereitung, der die Vorbereitung des Kolloquiums zum Inhalt hat, kann eventuell auf eine schriftliche Ausarbeitung der Vorbereitungsfragen verzichtet werden, die ohnehin oft nur eine Abschreibübung ist. Damit vereinfacht sich der Aufwand bei der Korrektur des Protokolls, setzt aber von den Betreuern die um so konsequentere Durchführung des Kolloquiums voraus.

Die einzelnen Teilversuche müssen in einem logischen Zusammenhang stehen und sinnvoll aufeinander aufbauen. Die Durchführung der Experimente muß möglichst anschaulich und übersichtlich beschrieben werden, so daß im Verlauf bei der Durchführung der Exprimente nur wenig Betreuung erforderlich ist.

Die Form der Ergebnisdarstellung muß eindeutig vorgegeben werden und zu einer knappen, übersichtlichen und dementsprechend mit geringem Aufwand kontrollierbaren Versuchsauswertung führen.

**Experimentalaufbau** Die Versuche müssen sicher zu genau dem Ergebnis führen, das dem Versuchsziel entspricht. Fehler bei der Versuchsdurchführung müssen von den Studenten selbständig erkannt und beseitigt werden können. Der Versuchsaufbau muß übersichtlich und unempfindlich in Bezug auf Bedienungsfehler gestaltet werden. Meßgeräte und Software müssen einfach zu handhaben sein. Die eindeutige Anschlußbelegung und Beschriftung der zu verwendenden Komponenten und sicher erfaßbare Ergebnisse sind Voraussetzung für eine effektive Versuchsdurchführung und Betreuung.

Die Funktionsweise digitaler Schaltungen kann in vielen Fällen nur durch die Untersuchung auf der Register-Transfer-Ebene und auf der Logikebene verstanden werden. Die digitale Schaltungssimulation ist inzwischen für jeden Entwickler, der auf diesen Abstraktionsebenen arbeitet, unverzichtbar. Die effiziente Vermittlung von Wissen sowie eine realitätsbezogene Ausbildung erfordern ein Praktikum, in dem mit zeitgemäßen Methoden und Bauelementen gearbeitet wird. Die Entwicklung von Schaltnetzen und Schaltwerken, die Untersuchung von Schaltfehlern sowie den Entwurf von Komponenten einfacher SIMD- und RISC-Rechner und das Verstehen des Zusammenwirkens dieser Baugruppen erfordert Werkzeuge für die textuelle und für die grafische Spezifikation sowie Werkzeuge für die Analyse, Synthese und Implementierung der spezifizierten Entwürfe.

Das hier konzipierte Praktikum erfordert die Kenntnis und den selbständigen Umgang mit CAE-Werkzeugen. Die Vermittlung des notwendigen Wissens sollte bereits in der Vorlesung und in der Übung erfolgen. Dementsprechende Praktikumsversuche festigen das theoretisch erworbene Wissen.

Die Implementierung von Entwürfen in programmierbare Logik kann automatisiert werden, so daß die Studenten keine Kenntnisse im Umgang mit Synthesewerkzeugen benötigen. Der Aufbau und die Funktion programmierbarer Bauelemente wird aus der Vorlesung vorausgesetzt.

# **4 Rahmenbedingungen**

Für die Ermittlung der maximalen Studentenanzahl werden folgende Rahmenbedingungen angenommen:

- 15 Wochen je Semester
- 5 Tage je Woche
- 2 Veranstaltungen je Tag (4 Stunden je Veranstaltung)
- 4 unterschiedliche Versuchsthemen gleichzeitig je Veranstaltung
- 2 Experimentalplätze je Versuchsthema
- 2 Studenten je Versuchsgruppe

Damit ergibt sich eine Obergrenze von 1200 Versuchsdurchführungen im Semester.

Unter Berücksichtigung von 5% zusätzlicher Versuche infolge nicht bestandener Versuche, ergibt sich eine durchschnittliche Anzahl von 7,35 Versuchen je Student. Eine 100-%ige Auslastung der vorhandenen Kapazizäten kann aus technischen und aus organisatorischen Gründen nicht erwartet werden. Bei einer Auslastung von 70% können 228 Studenten am Praktikum teilnehmen.

Für 8 Versuchsgruppen je Veranstaltung müssen 4 Stunden Kolloquium von Mitarbeitern des Lehrstuhls durchgeführt werden. Um außerdem die Versuchsbetreuung zu gewährleisten, müssen demnach mindestens zwei Mitarbeiter für jede Praktikumsveranstaltung zur Verfügung stehen. Bei zusätzlicher Unterstützung durch studentische Hilfskräfte könnte entweder das mit einer halben Unterrichtsstunde knapp bemessene Kolloquiumerweitert und effektiver gestaltet werden oder es könnten alle 8 Kolloquien von einem Mitarbeiter durchgeführt werden. Dann würde die Lehrbelastung für die Mitarbeiter des Lehrstuhls reduziert.

Die durch das Praktikum verursachte Lehrbelastung beträgt bei 228 Teilnehmern, 8 Stunden Praktikumsveranstaltungen je Tag, 5 Tage je Woche und 70% Auslastung im Semester im günstigsten Fall durchschnittlich 56 Stunden je Woche. Das würde aber eine 100-%ige Auslastung der vorhandenen Arbeitsplätze während der Praktikumsveranstaltung voraussetzen. Mit jedem nicht voll ausgelasteten Arbeitsplatz steigt die Lehrbelastung. Im Extremfall kann eine Lehrbelastung von 80 Stunden je Woche auftreten. Bisher wurde nur der Aufwand für die Betreuung berücksichtigt. Zusätzlicher Aufwand entsteht durch die Korrektur der Protokolle, durch die Wartung der Praktikumsplätze und, falls man sich für wechselnde Aufgabenstellungen entscheidet, für die Modifikation der Experimente.

# **5 Grundausstattung der Arbeitsplätze**

Das Praktikum wird in zwei Durchgängen zu je 4 Versuchen organisiert. Der erste Teil beinhaltet Schaltnetze, Schaltwerke und Rechenschaltungen in Verbindung mit dem Einsatz von Entwurfswerkzeugen und von konfigurierbaren Bauelementen, behandelt den Transistor als Schalter und zeigt einige Aspekte von Rechnernetzen.

Der zweite Teil gibt Einblick in den Aufbau und in die Funktion eines einfachen sequentiellen Prozessors und eines einfachen Parallelrechners, in die maschinennahe Programmierung von Prozessoren sowie in die Umsetzung analoger Signale in digitale und umgekehrt.

In Abschnitt 6 werden die Versuche ausführlich beschrieben. Die Zuordnung der Versuche zu den beiden Teilen des Praktikums wurde vorrangig aus didaktischen Gründen vorgenommen (Abschnitt 6.3).

#### **5.1 Rechentechnik**

Alle 8 Arbeitsplätze müssen mit einem Rechner ausgestattet sein und Zugriff auf Software (Textverarbeitung, Tabellenkalkulation) und Hardware (Drucker) für die Dokumentation und die Ausgabe der Versuchsergebnisse haben. Je nach Versuchsthema muß Zugriff auf Software und Geräte für den Schaltkreisentwurf (CAE-System, PAL-Programmiergerät) gegeben sein.

## **5.2 CAE-Software**

Als CAE-System wird das kommerzielle Programmpaket "Innoveda", vormals "Powerview" unter dem Betriebssystem UNIX vorgeschlagen. Das System enthält eine Vielzahl von Werkzeugen und ist relativ bedienerfreundlich. Der Einarbeitungsaufwand beschränkt sich damit auf nur ein CAE-System. Unter anderem stehen mit diesem Programmpaket die folgenden hier benötigten Möglichkeiten zur Verfügung:

- grafische Eingabe und Simulation digitaler Schaltungen
- Analyse und Simulation von VHDL
- grafische Ausgabe der Simulationsergebnisse
- Werkzeuge für die Entwicklung von PLDs
- Synthesesoftware für FPGAs (Synopsys)

Beschränkt man sich bei der Auswahl der Bauelemente auf PLDs und FPGAs, so wird zusätzlich nur die herstellerabhängige Implementierungssoftware für FPGAs benötigt.

### **5.3 Experimentaltechnik**

Für experimentelle Arbeiten kann in einigen Versuchen noch der bisher verwendete "Digital-Experimenter II" genutzt werden. Zusätzlich wird aber ein einfaches und flexibel einsetzbares FPGA-Experimentalsystem benötigt. Die Abbildung 1 zeigt das Blockschaltbild einer möglichen Lösung.

Die wesentlichen Bausteine sind ein Mikrocontroller und ein FPGA, die derart miteinander kombiniert sind, daß sich ihre Funktionalität gegenseitig ergänzt. Bei Experimenten, in denen FPGA-Implementierungen im Vordergrund stehen, wird der Mikrocontroller als Hostinterface für die Übertragung der Konfigurations- und Anwenderdaten zwischen Host und FPGA genutzt. Die benötigten Funktionen sind im EEPROM des Mikrocontrollers vorhanden. Ist der Mikrocontroller Gegenstand von Untersuchungen, dann können mit

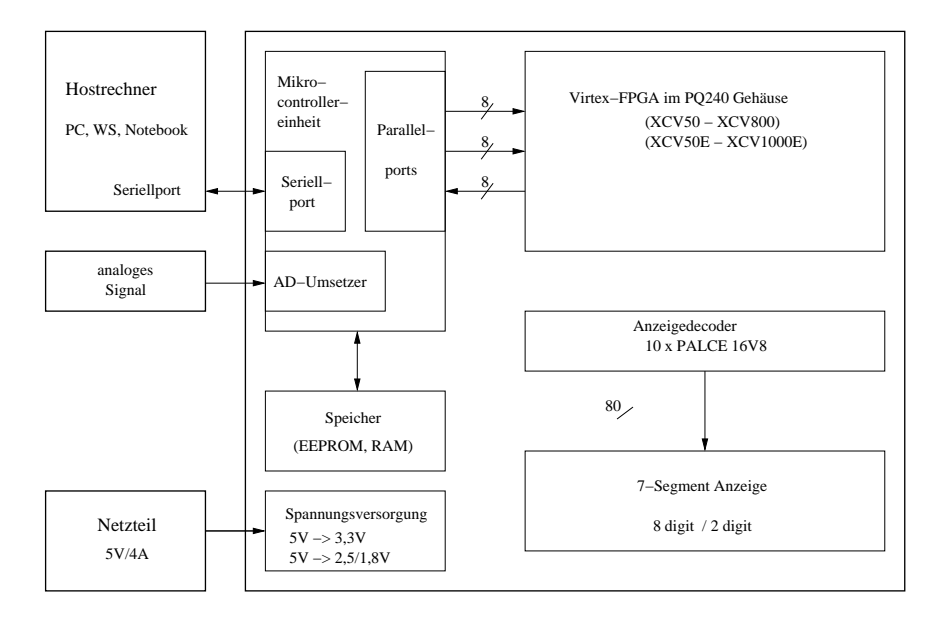

Abbildung 1: FPGA-Experimentalsystem

Hilfe des FPGA und der Anzeigeeinheit die erforderlichen Hilfsfunktionen bereitgestellt werden. Über einen Steckverbinder können Signale des Mikrocontrollers und des FPGA für experimentelle Untersuchungen zugeführt oder abgegriffen werden.

Auf die versuchsspezifische Ausstattung der Arbeitsplätze wird in Abschnitt 6 bei der Beschreibung der einzelnen Versuche eingegangen. Abschnitt 7 gibt einen Überblick über den zu erwartenden finanziellen Aufwand.

## **5.4 Praktikumsraum**

Die vorhandenen räumlichen Gegebenheiten sind ausreichend, erfordern aber einige Modifikationen und Ergänzungen.

# **6 Versuche**

In den folgenden Abschnitten werden 8 Versuche beschrieben, die ein relativ breites Spektrum der Vorlesungkomplexe beinhalten. Da bisher kein Versuch tatsächlich aufgebaut und durchgeführt wurde, ist unsicher, ob insbesondere die Aussagen in den mit "Untersuchungsgegenstand" bezeichneten Abschnitten realistisch sind.

### **6.1 Teil I: Grundlagen**

### **Entwurfswerkzeuge**

*Vorlesungskomplexe:* I.1, I.2, II.1, II.5

*Versuchsziel* Es werden einfache kombinatorische und sequentielle Schaltungen untersucht. Der Versuch stellt in Bezug auf die zu realisierenden Funktionen nur geringe Anforderungen. Kenntnisse zu Aufbau, Funktionsweise und Einsatz von PALs werden vorausgesetzt und überprüft. Der Schwerpunkt liegt auf dem Umgang mit CAE-Werkzeugen. Der Versuch ist Voraussetzung für selbständiges Arbeiten im weiteren Verlauf des Praktikums und muß deshalb von allen Studenten vor dem Versuch 2 absolviert werden.

- **Experimentalumgebung** Der Entwurf wird mit dem Entwurfssystem "Innoveda" bis zur Timingsimulation geführt und teilweise in ein PAL implementiert. Dazu müssen Programmiergeräte zur Verfügung stehen. Da die Konfiguration eines PALs nur wenig Zeit in Anspruch nimmt, wird insgesamt ein Gerät für die PAL-Programmierung als ausreichend angesehen. Weitere für den Aufbau der Schaltungen benötigte Bauelemente werden zur Verfügung gestellt. Experimentelle Untersuchungen können wie bisher mit dem "Digital-Experimenter II" durchgeführt werden.
- *Untersuchungsgegenstand* Als Entwurfsbeispiel eignet sich ein Code-Umsetzer für die Dual-BCD-Wandlung, der z.B. für die Anzeige einer digitalisierten Spannung (Versuch 5) eingesetzt werden kann. Der Code-Umsetzer wird sowohl als Schaltnetz aus Korrekturnetzwerken aufgebaut als auch als Schaltwerk durch den Parallelbetrieb eines Dual- und eines Dezimalzählers realisiert. Das Korrekturnetzwerk (Wahrheitstabelle) wird in VHDL spezifiziert, simuliert und in einen PAL implementiert. Das Schaltwerk wird als Schaltplan entworfen und simuliert. Die Zähler stehen als Schaltplan-Symbole mit den zugehörigen Simulationsmodellen und als Standardbauelemente zur Verfügung. Abschließend werden beide Varianten aufgebaut und getestet.

### *Optionen*

*Schaltnetze:* Komparatoren, Multiplexer, Barrel-Shifter

*Schaltwerke:* Schieberegister, Zähler, Schaltwerke(allgemein), Mikroprogrammsteuerung

#### **Digitale Rechenschaltungen**

*Vorlesungskomplexe:* I.1, I.2, I.5, II.2?, II.5

- *Versuchsziel* Der Versuch soll Grundlagen der Zahlendarstellung und Arithmetik festigen sowie Möglichkeiten und Probleme bei der Realisierung digitaler Rechenschaltungen aufzeigen. Die Beschreibung von Hardware, die Interpretation von Simulations- (und evtl. Meß-)ergebnissen verschiedener prinzipieller Lösungen und der Einfluß der gewählten Technologie sind ebenfalls Gegenstand dieses Versuchs. Kenntnisse zu Aufbau, Funktionsweise und Einsatz von FPGAs werden vorausgesetzt und überprüft.
- **Experimentalumgebung** Der Versuch wird mit dem Entwurfssystem "Innoveda" selbständig bis zur funktionalen Simulation geführt. Die für die Timingsimulation und die Implementierung erforderlichen Dateien werden mit Hilfe eines zur Verfügung stehenden Scripts erzeugt. Für praktische Untersuchungen wird das FPGA-Experimentalsystem (Abschnitt 5.3 auf Seite 5) verwendet.
- *Untersuchungsgegenstand* Ein Addierer/Subtrahierer wird mit einem Carry-Look-Ahead-Adder auf RTL-Ebene und als reine Verhaltensbeschreibung realisiert. Die Timingsimulation der FPGA-Implementierung wird zeigen, daß aufgrund optimierter Synthesealgorithmen die Verhaltensbeschreibung zu geringeren Rechenzeiten führt. Das Ergebnis ist zu interpertieren. In einem weiteren Schritt wird ein Multiplizierer entworfen, simuliert, implementiert und experimentell erprobt. Vom Versuchsbetreuer wird die zu verarbeitende Datenbreite, die Betriebsweise (seriell-parallel oder parallel) und die Art der Spezifikation (VHDL oder Schaltplan) vorgegeben. Komponenten, die zusätzlich zum Adder erforderlich sind, stehen in einer Bauelemente-Bibliothek zur Verfügung.

#### *Optionen*

*Addierer:* Ripple-Carry, Carry-Select, Carry-Save, serieller Addierer

*Multiplizierer:* aus den oben genannten Addierern

#### **Digitalelektronik**

#### *Vorlesungskomplexe:* I.2, II.4, II.5

- *Versuchsziel* Der Transistor als digitales Bauelement in Invertern und die Erweiterung von Invertern zu Gattern soll untersucht werden. Von besonderem Interesse sind die Berechnung, die Simulation mit Spice die Messung statischer Kennwerte und deren Interpretation als Logikpegel, das dynamische Verhalten von Gattern und das daraus resultierende Auftreten von Hasards in Schaltnetzen. Die Berechnung der Kennlinien, die verschiedenen Hasardtypen und Möglichkeiten der Vermeidung von Hasards wird aus der Vorlesung als bekannt vorausgesetzt.
- *Experimentalumgebung* Das CAE-System "Innoveda" enthält für die Eingabe von Schaltungen und für die Ausgabe von Simulationsergebnissen ein grafisches Interface zu Spice, so daß die Kenntnis von Spice für die Analogsimulation nicht erforderlich ist. Für experimentelle Untersuchungen ist der "Digital-Experimenter II" geeignet. Für die Aufnahme von Kennlinien wird eine PC-Datenerfassungskarte mit zugehöriger grafischer Programmiersprache für die Erstellung von Meßprogrammen benötigt. Für dynamische Untersuchungen ist ein Zweikanal-Oszilloskop erforderlich.
- *Untersuchungsgegenstand* An einem diskret mit FETs aufgebauten CMOS-Inverter werden statische und dynamische Untersuchungen durchgeführt. Es werden die Ausgangskennlinie, die Übertragungskennlinie und der Versorgungsstrom berechnet, mit Spice simuliert und experimentell ermittelt. Das dynamische Verhalten wird außerdem in Abhängigkeit von der Lastkapazität untersucht. Der Inverter wird zu einem Gatter mit zwei Eingängen erweitert, wobei vom Betreuer vorgegeben wird, ob NOR oder NAND. Die Funktionsfähigkeit ist durch Analogsimulation oder experimentell nachzuweisen.

An Gattern (Standard-IC) wird das dynamische Verhalten in Abhängigkeit vom Fan out an einer einfachen Strukturhasards erzeugenden Schaltung durch Digitalsimulation und experimentell untersucht.

#### *Optionen*

*Technologie:* Bipolarinverter, TTL, ECL

*Funktion:* Digitale Torschaltung (Transmission-Gate), bistabile Kippstufe (Flipflop)

*Ausgangsstufen:* Totem Pole, Open Collector, Open Drain, Tristate

#### **Rechnernetz**

*Vorlesungskomplexe:* I.5, I.6, II.3?

- *Versuchsziel* Mit diesem Versuch sollen der Aufbau, die Konfiguration, Sicherheitsprobleme und deren Lösung an einem einfachen Experimentalnetz kennengelernt werden.
- *Experimentalumgebung* Das Experimentalnetz wird aus mehreren ausgedienten Workstations (SUN-Classic) oder PCs aufgebaut. Es könnte zum Beispiel aus LAN (2 Rechner), Firewall (1 Rechner) und WAN (1-2 Rechner) bestehen.
- *Untersuchungsgegenstand* Die Aufgabenstellungen können lauten: Konfiguration von IP-Netzen und eines Firewall-Rechners (Netzkarten konfigurieren, Routing, Namensauflösung, Regelsatz für Paketfilter)

#### *Optionen*

*Ethernet:* Netz mit verschiedenen Betriebssystemen, Messung der Netzauslastung, Monitoring

*Control Area Network:* Netz aus mehreren Mikrocontrollern

### **6.2 Teil II: Anwendungen**

#### **Sequentieller Rechner**

*Vorlesungskomplexe:* I.2, I.3, I.4, I.5, (II.1) II.2? II.3?, (II.5)

- *Versuchsziel* Der Versuch zeigt den Aufbau und die Funktionsweise eines einfachen sequentiellen Rechners. Das Zusammenwirken der verschiedenen Baugruppen bei der Abarbeitung einzelner Befehle auf Maschinenebene wird analysiert. Dazu zählen die Interaktion von Steuer- und Datenpfad, die Funktion interner Busse, Speicherzugriffe und einfache arithmetische Operationen. Ein weiteres Versuchsziel ist die Erweiterung der Funktionalität des Prozessors.
- *Experimentalumgebung* Der Versuch wird unter Verwendung des Entwurfssystems "Innoveda" selbständig bis zur funktionalen Simulation geführt. Die für die Timingsimulation und die Implementierung erforderlichen Dateien werden mit Hilfe eines zur Verfügung stehenden Scripts erzeugt. Für praktische Untersuchungen wird das FPGA-Experimentalsystem (Abschnitt 5.3 auf Seite 5) verwendet.
- *Untersuchungsgegenstand* Für den Versuch wird eine Minimalvariante des RISC-Prozessor DLX nach Hennessy&Patterson verwendet. Es werden nur 7 Befehle spezifiziert, die jedoch so gewählt werden, daß alle Befehlsformate und alle wesentlichen Befehlsgruppen erfaßt sind. Der Rechner mit Prozessorkern, Programm-, Datenspeicher und einfachen E/A-Möglichkeiten wird als synthesefähige VHDL-Spezifikation und als FPGA-Implementierung bereitgestellt. Durch den Versuchsbetreuer wird ein zu untersuchender Maschinenbefehl vorgegeben. Die von diesem Befehl ausgelösten Aktionen sind an einem vorbereiteten Simulationsmodell zu analysieren und zu dokumentieren. Anschließend wird ein dem analysierten Befehl verwandter Befehl implementiert. Die erforderlichen Arbeitsschritte werden befehlsspezifisch vorgegeben.

#### *Optionen*

*Architektur:* RISC mit Befehls-Pipelining, CISC *Steuerwerk:* Mikroprogramm

#### **Parallelrechner**

*Vorlesungskomplexe:* I.4, I.5, I.6, (II.1) II.2 ?, II.3 ?, II.5

*Versuchsziel* Der Aufbau und die Wirkungsweise eines Feldrechners steht im Mittelpunkt dieses Versuchs. Die Prozessorzellen besitzen nur eine sehr einfache Funktionalität. Der Rechner verfügt über wenige Makrobefehle, die zentral durch eine Mikroprogrammsteuerung realisiert werden. Mit dem Versuch sollen sowohl das Prinzip des Feldrechners und der Mikroprogrammierung vermittelt als auch die Leistungsfähigkeit von Parallelrechnern in einer typischen Awendung, z.B. in der Bildverarbeitung, gezeigt werden.

- *Experimentalumgebung* Der Versuch wird selbständig bis zur funktionalen Simulation geführt. Die für die Timingsimulation und die Implementierung erforderlichen Dateien werden mit Hilfe eines zur Verfügung stehenden Scripts erzeugt. Für praktische Untersuchungen wird das FPGA-Experimentalsystem (Abschnitt 5.3 auf Seite 5) verwendet. Zusätzlich wird eine Ein- und Ausgabemöglichkeit in Echtzeit für Daten benötigt. Sehr anschaulich ist die Echtzeitverarbeitung von Bilddaten. Dazu würde eine Kamera, ein Monitor und einiges an Interfacetechnik benötigt.
- *Untersuchungsgegenstand* Der von Dietmar Fey vorgeschlagene digitale parallele Bildverarbeitungsprozessor  $<sup>1</sup>$  und die entsprechenden Algorithmen könnten für den Ver-</sup> such geeignet sein. Die Funktionalität der Prozessorzelle ist einfach und sollte als 16x16-Feld auf einem FPGA realisiert werden können. Der Rechner wird als synthesefähige VHDL-Spezifikation und als FPGA-Implementierung bereitgestellt. Die Aufgabe besteht darin, eine fehlende oder unvollständige Einheit zu ergänzen. Die Versuchsanleitung enthält verschiedene Möglichkeiten, wie die Spezifikation der Funktionalität der Prozessorzellen oder das Implementieren eines Mikroprogramms für eine vorgegebene Anwendung. Die Entscheidung trifft der Versuchsbetreuer.

#### *Optionen*

Prozessor-Pipeline, MIMD

#### **Mikrocontroller**

*Vorlesungskomplexe:* I.1, I.3, I.4, I.5, II.2?, II.3?, II.5

- *Versuchsziel* Ein Mikrocontroller ( $\mu$ C) enthält alle wesentlichen Elemente eines Rechners. Mit diesem Versuch soll hardwarenahe Programmierung in Assembler und in Hochsprache vermittelt werden. Dabei sind Informationen an den verschiedenen Schnittstellen (digital seriell und parallel sowie analog) zu erfassen, zu verarbeiten und auszugeben. Weiterhin können Untersuchungen zu internen und externen Interrupts oder am extern zugänglichen Speicherbus durchgeführt werden. Unabhängig von der zu realisierenden Anwendung müssen die benötigten Einheiten des  $\mu$ C angesprochen (Betriebssystem) und die Funktionalität (Anwendung) implementiert werden.
- *Experimentalumgebung* Für experimentelle Untersuchungen wird der Mikrocontroller-Modul des FPGA-Experimentalsystems (Abschnitt 5.3 auf Seite 5) verwendet. Weiterhin wird ein Programm-Entwicklungssystem benötigt. Experimente mit dem integrierten AD-Umsetzer des Mikrocontrollers erfordern minimale zusätzliche analoge Elektronik.
- *Untersuchungsgegenstand* Ein typisches  $\mu$ C-Einsatzgebiet ist die Steuer- und Regelungstechnik. Mit einem Sensor wird eine nichtelektrische Größe (Temperatur, Druck, ...) in eine elektrische Spannung gewandelt, mit dem integrierten AD-Umsetzer des  $\mu$ C erfaßt, durch ein  $\mu$ C-Programm verarbeitet und das Ergebnis über den Host am Monitor angezeigt. Weiterhin kann die nichtelektrische Größe über den  $\mu$ C beeinflußt und so eine einfache Regelung realisiert werden. Teilweise werden die Routinen vorgegeben, teilweise sind sie zu erstellen. Laufzeitvergleiche zwischen Assembler- und Hochsprachenprogramme können ebenfalls durchgeführt werden.

Auch bei diesem Versuch bestimmt der Betreuer die zu erfüllenden Aufgaben zu Beginn des Versuchs.

#### *Optionen*

<sup>1</sup>Dietmar Fey: *Algorithmen, Architekturen und Technologie der optoelektronischen Rechentechnik*, Habilitationsschrift, 1998

Aufbau eines Netzwerks (CAN),

#### **DA/AD-Umsetzer**

#### *Vorlesungskomplexe:* I.2, I.5, II.2?, II.4, II.5

- *Versuchsziel* Die wesentlichen Lernziele dieses Versuchs sind das Kennenlernen der Grundprinzipienund der wichtigsten Kenngrößen der AD-Umsetzung sowie der DA-Umsetzung. Dabei soll auch die Bedeutung der Erfassung und der Bereitstellung stetiger physikalischer Größen für die digitale Verarbeitung dieser Größen verdeutlicht werden. Es werden statische Kennwerte der AD-Umsetzung und der DA-Umsetzung untersucht. Die Erfassung dynamischer Kennwerte ist prinzipiell denkbar, erfordert aber erhöhten technischen Aufwand.
- *Experimentalumgebung* Als Trägersystem ist der "Digital-Experimenter II" geeignet. Die Bereitstellung und die Erfassung aller Werte erfolgt mit dem Arbeitsplatzrechner und kann automatisiert werden. Für die Aufnahme von Kennlinien wird eine PC-Datenerfassungskarte mit zugehöriger grafischer Programmiersprache für die Erstellung von Meßprogrammen benötigt.
- *Untersuchungsgegenstand* Die verschiedenen Prinzipien werden im Kolloquium diskutiert. Sowohlfür den DA-Umsetzer als auch für den AD-Umsetzer wird das Wägeverfahren untersucht. Dieses Verfahren ist ein Kompromiß zwischen Umsetzgeschwindigkeit und Aufwand. Die Umsetzer werden von den Studenten aus vorgegebenen Bauelementen und Baugruppen aufgebaut, so daß auch Messungen an den einzelnen Komponenten durchgeführt werden können. Weiterhin lassen sich die Parameter dieser Bauelemente ändern, was sowohl Untersuchungsgegenstand als auch ein Mittel zur Modifikation des Versuchs sein kann. Der DA-Umsetzer wird als Leiternetzwerk (Widerstandsnetzwerk, Operationsverstärker) für 4 Bit Auflösung realisiert und die Kennwerte Nullpunktfehler, Vollausschlagfehler, Nichtlinearität und Monotoniefehler in Abhängigkeit der entsprechenden Parameter ermittelt. Der AD-Umsetzer für 4 Bit besteht aus den bereitgestellten Baugruppen Komparator, Successive Approximation Register, DA-Umsetzer und einem Abtast-Halte-Glied (optional). Gemessen werden der Offsetfehler, der Nullpunktfehler, die totale und die differentielle Nichtlinearität.

#### *Optionen*

- *DA-Umsetzer:* verschiedene Möglichkeiten für die Erzeugung gewichteter Ströme beim Wägeverfahren, Parallelverfahren, Zählverfahren,
- *AD-Umsetzer:* Parallelverfahren, Kaskadenumsetzer, verschiedene Möglichkeiten der Realisierung des Zählverfahrens

### **6.3 Zusammenfassung zu den Versuchen**

Mit den Themen der vorgeschlagenen 8 Versuche wurden alle Themenkomplexe der Konzeption zur Vorlesung "Computertechnik" berührt.

Aus didaktischen Gründen wurde das Praktikum in zwei Teile untergliedert. Der Versuch "Entwurfswerkzeuge" schafft notwendige Kenntnisse und Fertigkeiten für die Versuche "Rechenschaltungen", "Sequentieller Rechner" und "Parallelrechner" und der Versuch "Digitalelektronik" bereitet auf den Versuch "DA/AD-Umsetzung" vor.

Neben der durch die Aufteilung des Praktikumsin zwei Teile erzwungenen Reihenfolge ist im Teil 1 der Versuch "Entwurfswerkzeuge" vor dem Versuch "Rechenschaltungen" zu absolvieren.

Zusammenfassend zeigt Tabelle 2 die Zuordnung der Vorlesungskomplexe zu den Versuchen.

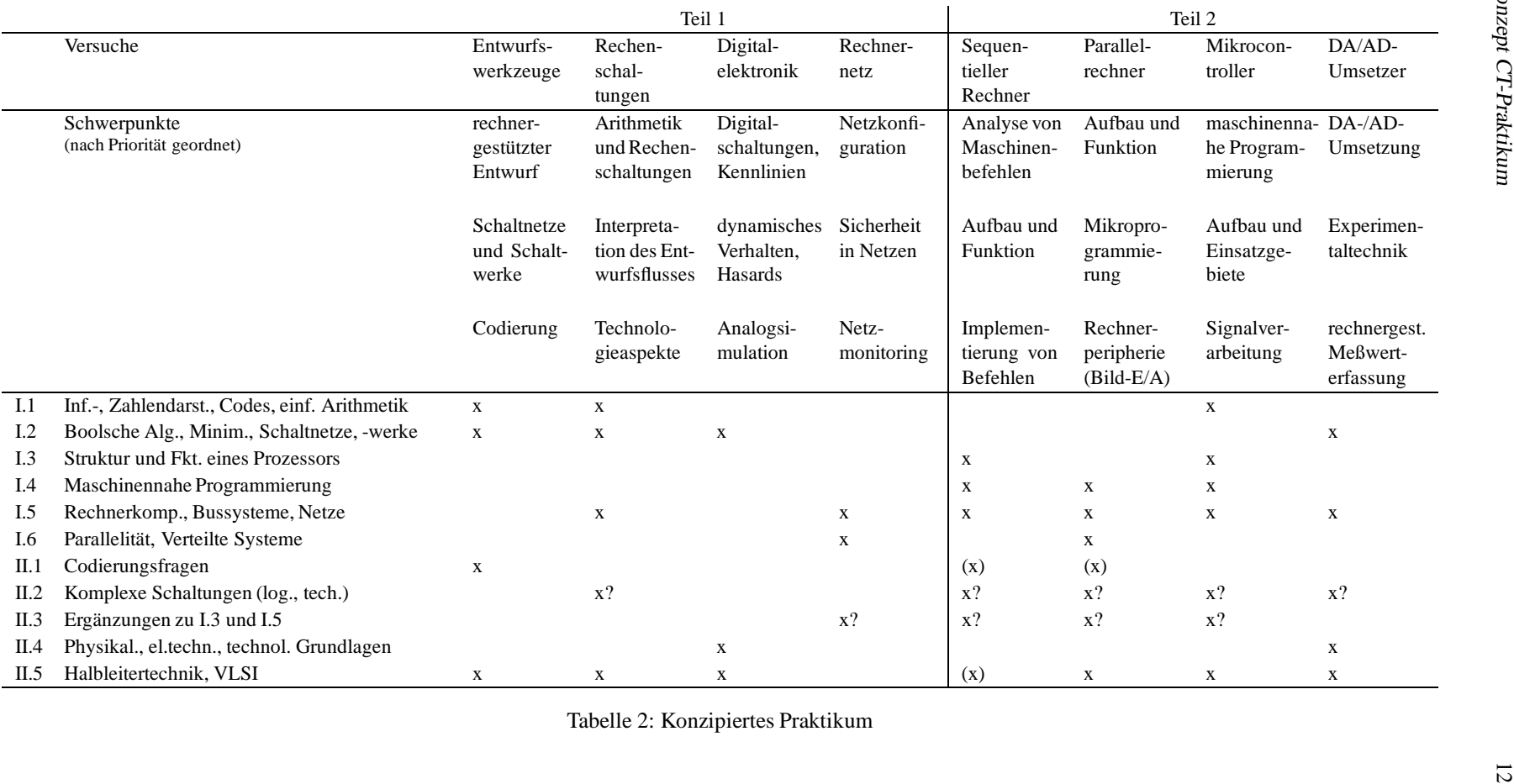

Konzept CT-Praktikum CT-Praktikum

# **7 Finanzieller Aufwand im Überblick**

Mit der Tabelle 3 wird ein Überblick über die erforderliche Ausstattung der Arbeitsplätze und die daraus resultierenden Kosten gegeben.

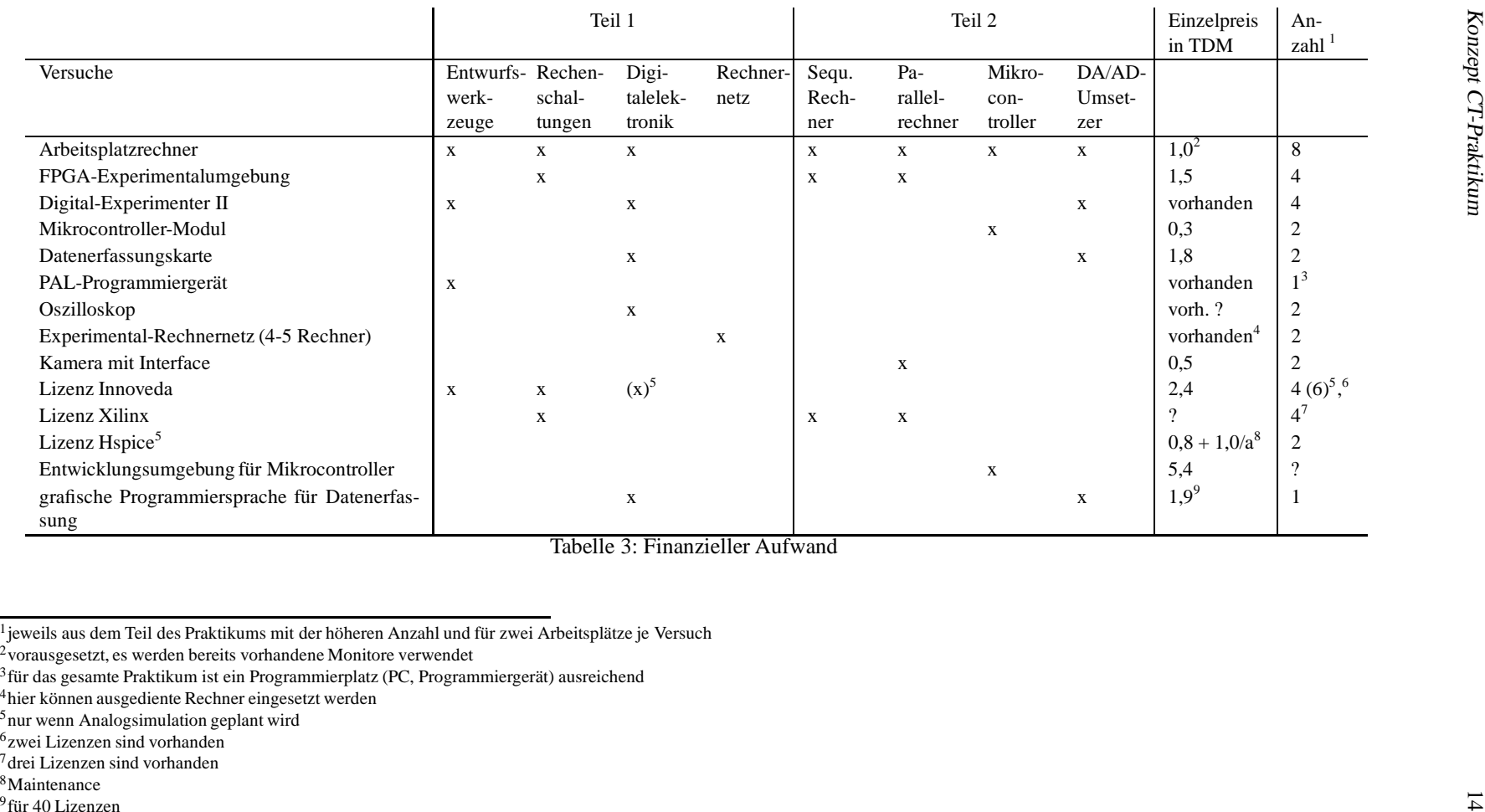

40 Lizenzen